## **Aplinkos apsaugos agentūros naudojamos Projektų ir klaidų registravimo sistemos (JIRA) naudojimo tvarka**

## **Apibrėžimai:**

Užsakovas – Aplinkos apsaugos agentūra (AAA).

Vykdytojas – organizacija atliekanti vienos iš IS palaikymo darbus.

Informacinė sistema (IS) – AAA tvarkoma sistema, kuriai vykdomi palaikymo darbai.

Jira – projektų valdymo ir klaidų registravimo sistema.

Užduotis – Jiroje sukurtas darbas turintis atitinkamą tipą (klaida, pakeitimas ir pan.)

TST – IS testinė aplinka, skirta pakeitimams/pataisymams diegti ir testuoti.

GAM – gamybinė IS aplinka.

Pakeitimų paraiška (Paraiška) – dokumentas skirtas pateikti Vykdytojui darbų užsakymą.

Pakeitimų registras – informacinės sistemos pakeitimų sąvadas; i ši sąvadą itraukiami visi Duomenų valdymo įgaliotinių patvirtinti informacinės sistemos pakeitimų užsakymai.

## **Naudotojai:**

PT vadovas – AAA darbuotojas atsakingas už PT projektą ir koordinuojantis jo darbus.

PR tvarkytojas – AAA darbuotojas atsakingas už PR projektą ir koordinuojantis jo darbus.

Diegimų vadovas – AAA darbuotojas atsakingas už DV projektą ir koordinuojantis jo darbus.

AAA specialistas – AAA darbuotojas, veiklos specialistas, dirbantis su IS.

AAA vartotojas – AAA darbuotojas turintis galimybę registruoti problemas Pagalbos tarnyboje.

Diegėjas – AAA darbuotojas atliekantis diegimus IS'e.

Vykdytojas (1) – Tiekėjo projekto vadovas.

Vykdytojas (2) – testavimo vadovas

Vykdytojas (3) – programuotojas

### **Naudotojų teisės:**

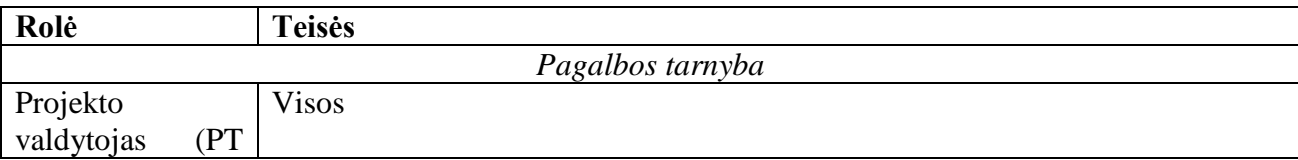

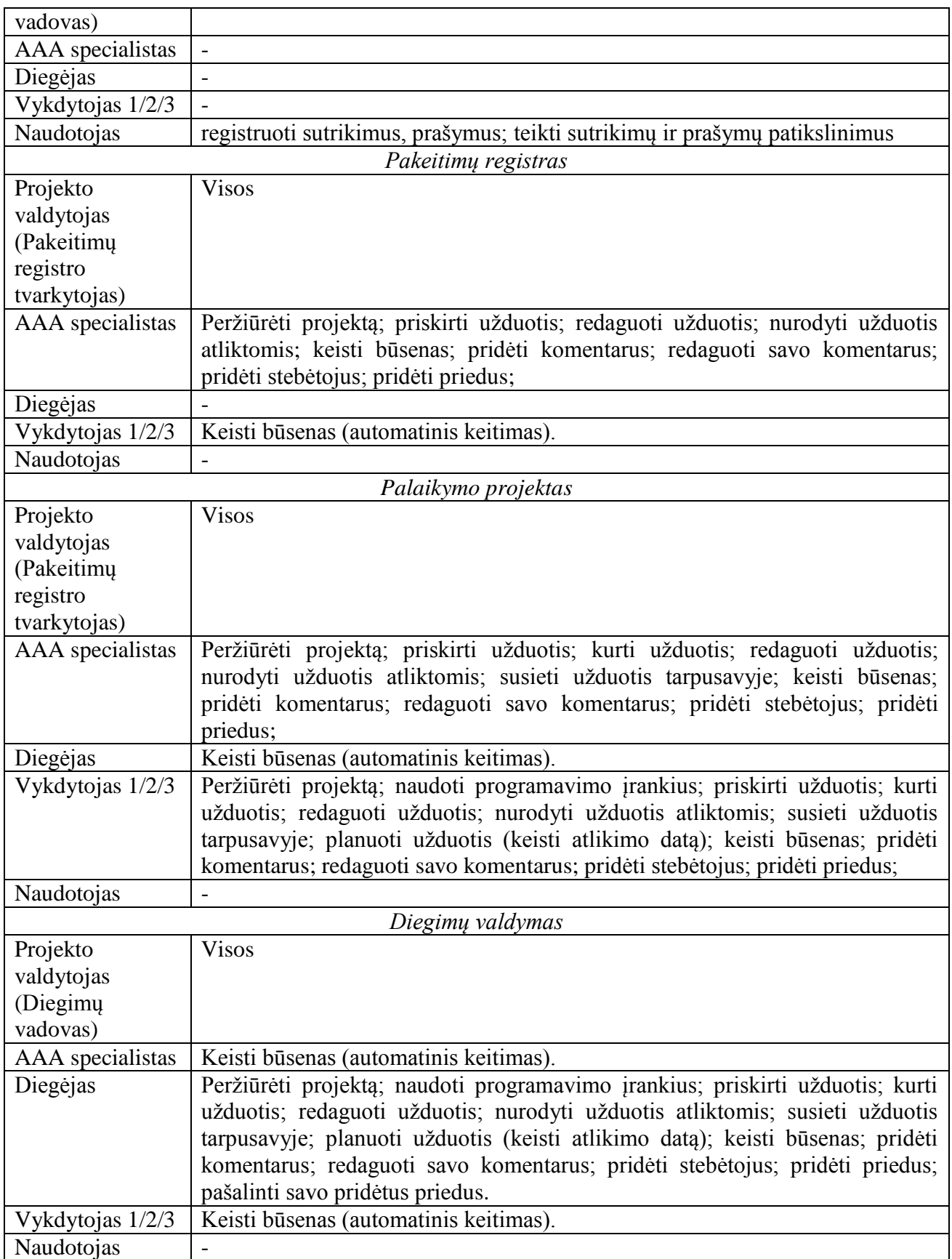

# **Jira naudojami projektai:**

1. Pagalbos tarnyba (PT) – registruojami IS sutrikimai.

2. Pakeitimų registras (PR) – registruojamos IS pakeitimų, patobulinimų, senų sistemos defektų taisymo užduotys.

3. Palaikymo projektas (PP) – registruojamos klaidos ir pakeitimai, vykdymo eigos sekimas, komunikavimas tarp Užsakovo ir Vykdytojo.

4. Diegimų valdymas (DV) – registruojami diegimo (į testines ar gamybines aplinkas) darbai.

## **Naudojami užduočių tipai pagal JIRA projektus:**

### Pagalbos tarnyba:

- **•** Pakeitimas
- Problema
- Prašymas / incidentas

### Pakeitimų registras:

Tobulinimas.

### Palaikymo projektas:

- Klaida (IS klaida dėl kurios atsakingas Vykdytojas (netinkamai atliktas pakeitimas arba problema atsiradus IS dėl Vykdytojo atliekamų darbų);
- Pakeitimas (naujas IS taisymo/tobulinimo darbas užsakomas atlikti Vykdytojui).

### Diegimų valdymas:

- Darbas:
- Sub-darbas.

## **Esamos užduočių būsenos:**

- Pagalbos tarnyba:
	- 1. Registruotas užduotis yra registruota PT tačiau dar nevykdoma (laukia eilės);
	- 2. Tikslinimui užduotis kurią Vykdytojas grąžina Užsakovui, kad būtų patikslinta;
	- 3. Vykdoma užduotis vykdoma PP (nesvarbu kokia jos būsena ten);
	- 4. Atlikta užduotis įvykdyta;
	- 5. Atsisakyta užduotis kurios buvo atsisakyta;
- Pakeitimų registras:
	- 1. Registruotas užduotis yra registruota PR tačiau dar nevykdoma (laukia eilės);
	- 2. Vykdymui užduotis perduodama į PP vykdyti vykdytojui;
	- 3. Vykdoma užduotis vykdoma PP (nesvarbu kokia jos būsena ten);
	- 4. Atlikta užduotis įvykdyta (įdiegta į GAM);
	- 5. Atsisakyta užduotis kurios buvo atsisakyta;
- Palaikymo projektas:
- 1. Vykdymui užduotis kurią reikia atlikti (nauja);
- 2. Vykdoma užduotis kurios vykdymo darbai šiuo metu yra atliekami Vykdytojo aplinkoje;
- 3. Tikslinimui užduotis kurią Vykdytojas grąžina Užsakovui, kad būtų patikslinta;
- 4. Patikslinta užduotis su Užsakovo patikslinimu perduodama Vykdytojui;
- 5. Paruošta pateiktis Vykdytojas atliko programavimo darbus ir kodą pateikė Užsakovui;
- 6. Atmesta taisymui užduotis, kuri yra grąžinta Vykdytojui dėl netinkamų rezultatų (bloga pateiktis, neigiami testavimo rezultatai ar pan.)
- 7. Atlikta užduotis kuri yra atlikta (pateiktas kodas sudiegtas GAM aplinkoje);
- 8. Pakartotinai atidaryta užduotis kuri buvo atlikta, tačiau joje atrasta neatitikimų/klaidų.
- 9. Atsisakyta Užsakovo arba Vykdytojo iniciatyva atmesta užduotis (jos atsisakyta).
- 10. Testavimui užduotis sėkmingai įdiegta į TST ir perduota vartotojų testavimui;
- 11. Ištestuota užduotis sėkmingai ištestuota, klaidų nerasta.
- Diegimų valdymas:
	- 1. Diegimui į TST užduotis kurioje Vykdytojas pateikia išeities kodą. Diegimui į testinę aplinką;
	- 2. Idiegta į TST sėkmingas diegimas į TST aplinką (po , smoke' testų);
	- 3. Diegimui į GAM užduotis sėkmingai ištestuota vartotojų, galimas diegimas į GAM aplinką;
	- 4. Idiegta į GAM užduotis sėkmingai įdiegta į GAM aplinką;
	- 5. Atmesta taisymui užduotyje rasta klaidų, ji grąžinta Vykdytojui taisyti;
	- 6. Diegimas nepavyko diegimas į GAM aplinką nepavyko.

## **Užduočių klonavimai**

Komunikavimui tarp projektų ir užduočių atsekamumui pasiekti yra naudojamas užduočių klonavimas. Norint užduotį tęsti (perkelti) kitame projekte, nuosekliai yra kuriami pagrindinės užduoties klonai.

Klonavimo tvarka:

- Jeigu PT nustatyta, jog problema yra ne dėl PP atliekamų darbų (sena klaida/naujas poreikis), bei nusprendžiama ją įtraukti į PR, užduotis iš PT klonuojama į PR projektą ir gauna būseną "Registruotas".
- PR užduotis yra prioretizuojama ir įtraukiama į atitinkamą Paraišką. Kai užduotis įtraukiama į Paraišką, ji įgauna statusą "Vykdymui" ir yra nuklonuojama į PP.
- PP Vykdytojui atlikus pakeitimus/pataisymus ir suformavus pateiktį (būsena "Paruošta pateiktis"), užduotis yra klonuojama į DV (eiga: užduotis klonuojama PP ir perkeliama į DV) su būsena "Diegimui į TST".
- Jeigu PT nustatyta, jog problema yra dėl Palaikymo projekto atliekamų darbų (garantinis aptarnavimas), užduotis iš PT klonuojama į PP ir gauna statusą "Vykdymui".

## **Automatiniai būsenų pakeitimai tarp projektų:**

Darbo automatizavimui sistemoje tam tikti veiksmai atliekami automatiškai.

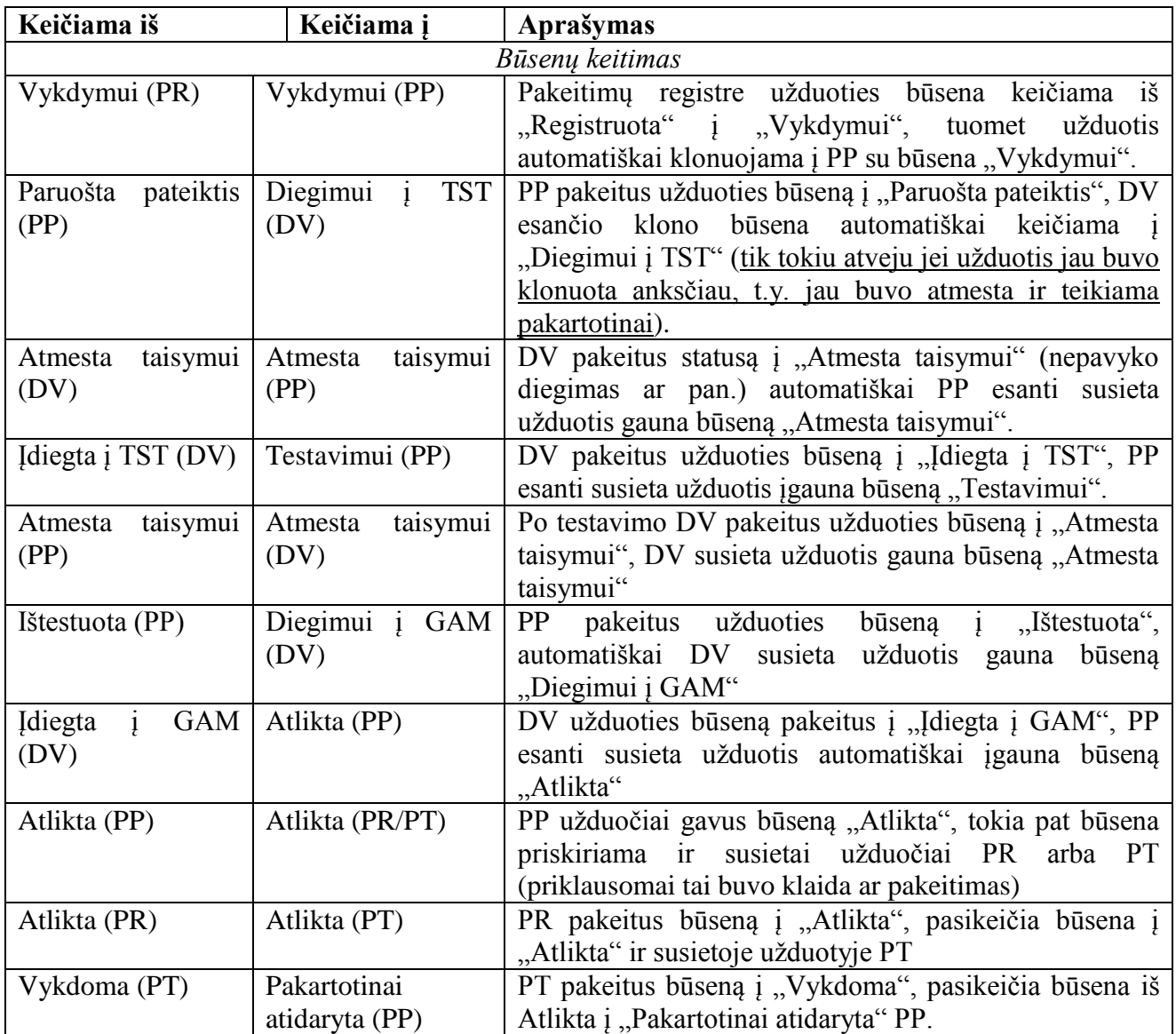

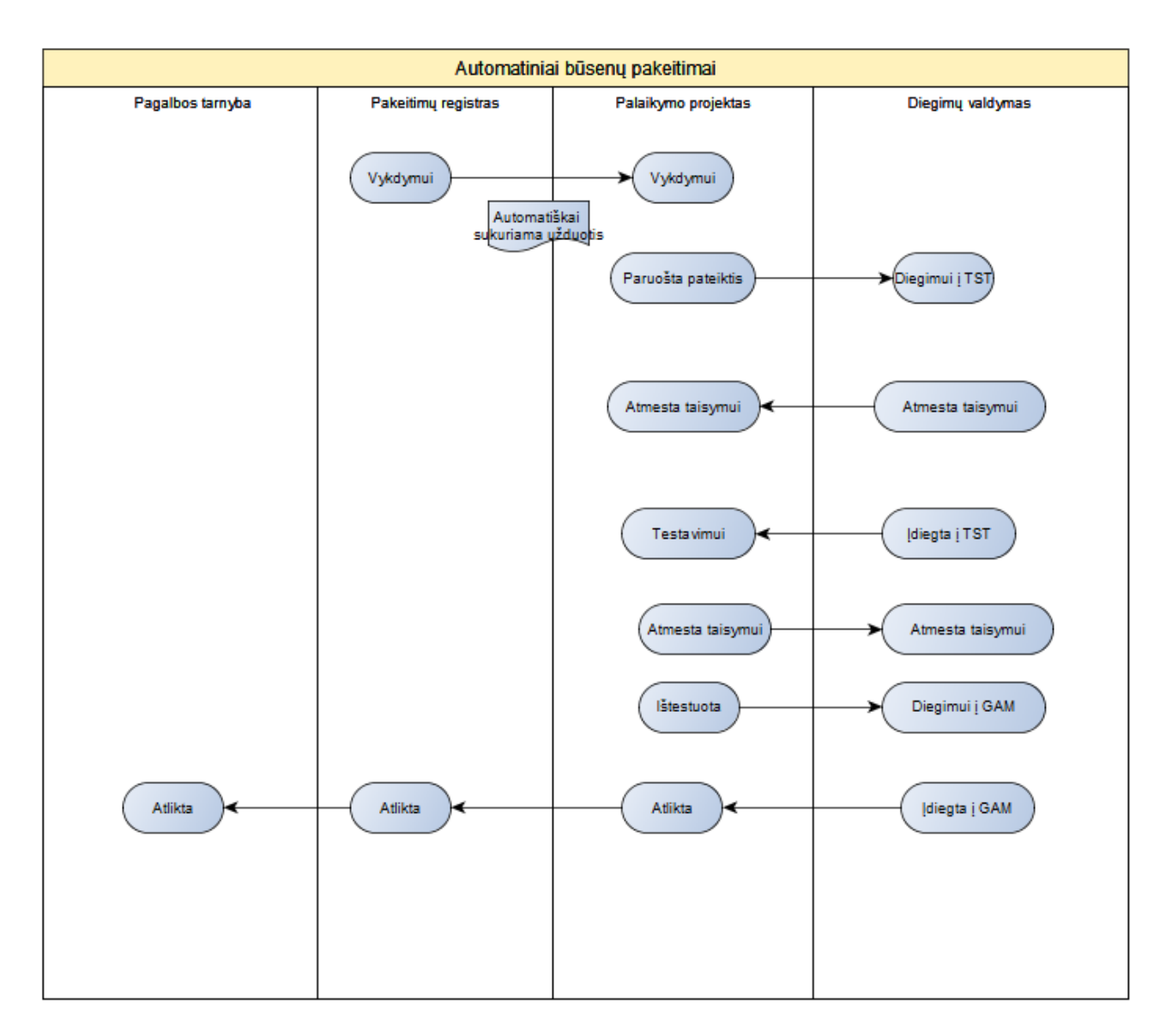

## **Užduočių eiga:**

AAA darbuotojas radęs Informacinėje sistemoje (IS) klaidą arba norėdamas inicijuoti naują sistemos funkcionalumą, Pagalbos tarnyboje registruoja užduotį. Pasirenkamas užduoties tipas problema. PT darbuotojas, atsakingas už paraiškų paskirstymą, išnagrinėja parašką, bei perskiria ją techniniam darbuotojui. Priklausomai nuo to ar tai pakeitimas ar klaida techninis darbuotojas pakeičia užduoties tipą iš Problema į Pakeitimas.

### *Pakeitimo eiga:*

Jei registruojamas pakeitimas, jis gali būti perkeltas į Pakeitimų registrą (tam reikalingas atitinkamo DVĮ patvirtinimas). PT patvirtintas pakeitimas (užduotis) yra perkeliamas (klonuojamas) į Pakeitimų registrą ir įgauna statusą "Registruotas". Pakeitimas yra prioretizuojamas ir įtraukiamas į pakeitimų eilę. Atėjus šio pakeitimo eilei, jis įtraukiamas į Vykdytojui formuojamą "Pakeitimų paraišką", įgauna būseną "Vykdymui" ir automatiškai yra perkeliamas (klonuojamas) į Palaikymų projektą, bei priskiriamas Vykdytojui. Vykdytojas pradėjęs vykdyti užduotį, pakeičia jos statusą į "Vykdoma". Toks statusas automatiškai pakeičiamas ir pirminei užduočiai Pakeitimų registre. Šis

statusas pakeitimų registre išlieka kol pakeitimas neįdiegiamas į GAM aplinką. Vykdytojas turėdamas poreikį papildomai informacijai apie Pakeitimą gauti, pakeičia užduoties būseną į "Tikslinimui" ir priskiria ją AAA darbuotojui (kuris yra nurodytas Pakeitimų paraiškoje). Užsakovas patikslinęs informaciją, grąžina užduotį Vykdytojui su būsena "Patikslinta". Jeigu informacijos nepakako, Vykdytojas gali pakartotinai atlikti informacijos užklausimo veiksmus. Kai Vykdytojui klausimų nebelieka ir jis pradeda programavimo darbus savo aplinkoje, užduoties būseną nurodo "Vykdoma". Vykdytojas atlikęs pakeitimui reikalingus darbus suformuoja Pateiktį ir susieja ją su užduotimi. Pakeitimo būsena pakeičiama į "Paruošta pateiktis", užduotis automatiškai priskiriama Registro tvarkytojui. Vykdytojui pateikus pateiktį, Registro tvarkytojas perkelia (klonuoja) užduotį į Diegimų valdymą su statusu "Diegimui I TST" arba atmeta užduotį su būsena "Atmesta taisymui", jeigu pateiktyje yra klaidų. Jei užduotis buvo atmesta, Vykdytojas gal prašyti patikslinti informaciją (būsena "Tikslinti") arba atlikti pataisymus (būsena "Vykdoma") ir pakartotinai pateikti Pateiktį. Jeigu Pateiktis teisinga ir diegimas į TST pavyksta sėkmingai, Diegėjas pakeičia Diegimų valdyme būseną į "Įdiegta į TST". Palaikymo projekte susijusi užduotis automatiškai įgauna būseną "Testavimui" ir yra priskiriama už testavimą atsakingiems asmenims. Jeigu testuojant aptinkamos klaidos, Palaikymo projekte užduotis atmetama (būsena "Atmesta taisymui"), atitinkamai automatiškai pasikeičia būsena prie užduoties klono ir Diegimo valdyme. Tokiu atveju kartojamas Pateikties formavimo ir diegimo į TST aplinką ciklas, kol testavimo rezultatai bus teigiami. Jei testavimas įvyksta sėkmingai, Palaikymo projekte AAA specialistas (testuotojas) pakeičia užduoties būseną į "Ištestuota". Automatiškai Diegimų valdyme užduoties klonas gauna būseną "Diegimui į GAM". Diegėjas atlieka diegimą į GAM aplinką ir sėkmės atveju pakeičia būseną į "Jdiegta į GAM". Automatiškai Palaikymo ir Pakeitimų registro projektuose susietos užduotys gauna statusą "Atlikta". Nesėkmingo diegimo į GAM atveju, diegimo gali būti visiškai atsisakyta (atsižvelgiant į nesėkmės aplinkybes) arba grąžinta diegimui į TST incidento sprendimui.

#### *Klaidos eiga:*

AAA darbuotojas, Pagalbos tarnyboje užregistruoja klaidą. Jeigu identifikuojama, jog klaida galimai atsirado dėl Palaikymo projekte vykdomų darbų (klaidą įtakojo atlikti pakeitimai arba identifikuojama, kad projekto metu buvo netinkamai atlikti pataisymai/pakeitimai), atitinkamo registro tvarkytojas šią užduotį klonuoja į Palaikymo projektą su užduoties tipu "Klaida", bei būsena "Vykdyti".

Vykdytojas turėdamas poreikį papildomai informacijai apie Klaidą gauti, pakeičia užduoties būseną į "Tikslinimui" ir priskiria ją Užsakovui. Užsakovas patikslinęs informaciją, grąžina užduotį Vykdytojui su būsena "Patikslinta". Jeigu informacijos nepakako, Vykdytojas gali pakartotinai atlikti informacijos užklausimo veiksmus. Jeigu Vykdytojas identifikuoja, jog Klaida atsirado ne dėl jo kaltės, jis iš užduoties būsenos "Vykdymui" arba "Patikslinta" gali pakeisti į būseną "Atsisakyta" ir priskirti užduotį Palaikymo projekto valdytojui, su svariais argumentais kodėl Klaida yra atmetama. Jeigu Užsakovas sutinka su Vykdytojo argumentais, Klaida gali būti perkelta į Pakeitimų registrą nurodant užduoties tipą "Tobulinimas" arba uždaryta, jeigu nusprendžiama jos netaisyti. Jeigu Užsakovas nesutinka su Vykdytojo argumentais, jis gali užduoties būseną grąžinti į "Vykdymui". Kai Vykdytojui klausimų nebelieka ir jis pradeda programavimo darbus savo aplinkoje, užduoties būseną nurodo "Vykdoma". Vykdytojas atlikęs pakeitimui reikalingus darbus

suformuoja Pateiktį ir susieja ją su užduotimi. Pakeitimo būsena pakeičiama į "Paruošta pateiktis". Vykdytojui pateikus pateiktį, Registro tvarkytojas perkelia (klonuoja) užduotį į Diegimų valdymą su statusu "Diegimui Į TST" arba atmeta užduotį su būsena "Atmesta taisymui", jeigu pateiktyje yra klaidų. Jei užduotis buvo atmesta, Vykdytojas gal prašyti patikslinti informaciją (būsena "Tikslinti") arba atlikti pataisymus (būsena "Vykdoma") ir pakartotinai pateikti Pateiktį. Jeigu Pateiktis teisinga ir diegimas į TST pavyksta sėkmingai, Diegėjas pakeičia Diegimų valdyme būseną į "Idiegta į TST". Palaikymo projekte susijusi užduotis automatiškai įgauna būseną "Testavimui" ir yra priskiriama už testavima atsakingiems asmenims. Jeigu testuojant aptinkamos klaidos, Palaikymo projekte užduotis atmetama (būsena "Atmesta taisymui"), atitinkamai automatiškai pasikeičia būsena prie užduoties klono ir Diegimo valdyme. Tokiu atveju kartojamas Pateikties formavimo ir diegimo į TST aplinką ciklas, kol testavimo rezultatai bus teigiami. Jei testavimas įvyksta sėkmingai, Palaikymo projekte AAA specialistas (testuotojas) pakeičia užduoties būseną į "Ištestuota". Automatiškai Diegimų valdyme užduoties klonas gauna būseną "Diegimui į GAM". Diegėjas atlieka diegimą į GAM aplinką ir sėkmės atveju pakeičia būseną į "Idiegta į GAM". Automatiškai Palaikymo ir Pagalbos tarnybos projektuose susietos užduotys gauna statusą "Atlikta". Nesėkmingo diegimo į GAM atveju, diegimo gali būti visiškai atsisakyta (atsižvelgiant į nesėkmės aplinkybes) arba grąžinta diegimui į TST incidento sprendimui.

Jeigu išspręsta Klaida (pažymėta kaip "Atlikta") atsikartoja, Pagalbos tarnyboje vartotojas pakartotinai atidaro klaidą nurodydamas būseną "Vykdoma". Klaida pakartotinai atsidaro ir Palaikymo projekte (įgauna statusą "Pakartotinai atidaryta").